## **Namelist "Velocity\_Initialization"**

This data setup is used to define the initial velocity field over the domain.

# **Full data set of the namelist**

The values are arbitrary chosen.

```
\&Velocity Initialization I Velocity Reference Value = 1.0J_Velocity_Reference_Value = 0.0 , K_Velocity_Reference_Value
= 0.0,
                         Initial Field Option For Velocity I = 0
Initial Field Option For Velocity J = 0Initial_Field_Option_For_Velocity_K = 0,
                         White Noise Magnitude For Velocity I= 0.0White Noise Magnitude For Velocity J= 0.0 ,
White Noise Magnitude For Velocity K= 0.0 /
```
—–

## **Definition of the data set**

#### **I\_Velocity\_Reference\_Value**

- Type : real value
- Reference velocity along the I-direction.

### **J\_Velocity\_Reference\_Value**

- Type : real value
- Reference velocity along the J-direction.

### **K\_Velocity\_Reference\_Value**

- Type : real value
- Reference velocity along the K-direction.

### **Initial\_Field\_Option\_For\_Velocity\_I**

- Type : integer value
- Option to define the distribution of the I-velocity component over the domain :
	- 0 : Uniform distribution
- $\circ$  1 : Parabolic profile along the J-direction. In this case the reference velocity defines the space-averaged velocity.
- 2 : Parabolic profile along the K-direction. In this case the reference velocity defines the space-averaged velocity.
- 3 : Inlet profile is spread over the domain (suppose an inflow oriented along the I-direction is defined)
- $\circ$  4 or greater : Optional values associated to velocity fields defined by the users in the appropriate fortran module (see module user define init fields.f90). BEWARE : This can involve generally all the velocity components. In this case, the option value associated to the other velocity components can be useless. The reference values can be used to define the velocity scales.

#### **Initial\_Field\_Option\_For\_Velocity\_J**

- Type : integer value
- Option to define the distribution of the J-velocity component over the domain :
	- $\circ$  0 : Uniform distribution
	- $\circ$  1 : Parabolic profile along the I-direction. In this case the reference velocity defines the space-averaged velocity.
	- $\circ$  2 : Parabolic profile along the K-direction. In this case the reference velocity defines the space-averaged velocity.
	- 3 : Inlet profile is spread over the domain (suppose an inflow oriented along the J-direction is defined)

### **Initial\_Field\_Option\_For\_Velocity\_K**

- Type : integer value
- Option to define the distribution of the J-velocity component over the domain :
	- 0 : Uniform distribution
	- $\circ$  1 : Parabolic profile along the I-direction
	- 2 : Parabolic profile along the J-direction
	- $\circ$  3 : Inlet profile is spread over the domain (suppose an inflow oriented along the Kdirection is defined)

#### **White\_Noise\_Magnitude\_For\_Velocity\_I**

- Type : real value
- Magnitude of the white noise on the I-velocity component.
- The magnitude is defined as a fraction of the local value of the I-velocity component in each cell ( i.e. 0.4 corresponds to 40% of the local velocity component)

### **White\_Noise\_Magnitude\_For\_Velocity\_J**

- Type : real value
- Magnitude of the white noise on the J-velocity component.
- Type : real value
- Magnitude of the white noise on the K-velocity component.

From: <https://sunfluidh.lisn.upsaclay.fr/>- **Documentation du code de simulation numérique SUNFLUIDH**

Permanent link:

**[https://sunfluidh.lisn.upsaclay.fr/doku.php?id=sunfluidh:velocity\\_initialization\\_namelist&rev=1479472356](https://sunfluidh.lisn.upsaclay.fr/doku.php?id=sunfluidh:velocity_initialization_namelist&rev=1479472356)**

Last update: **2016/11/18 13:32**

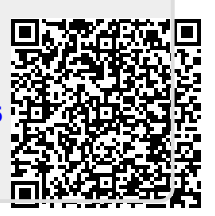